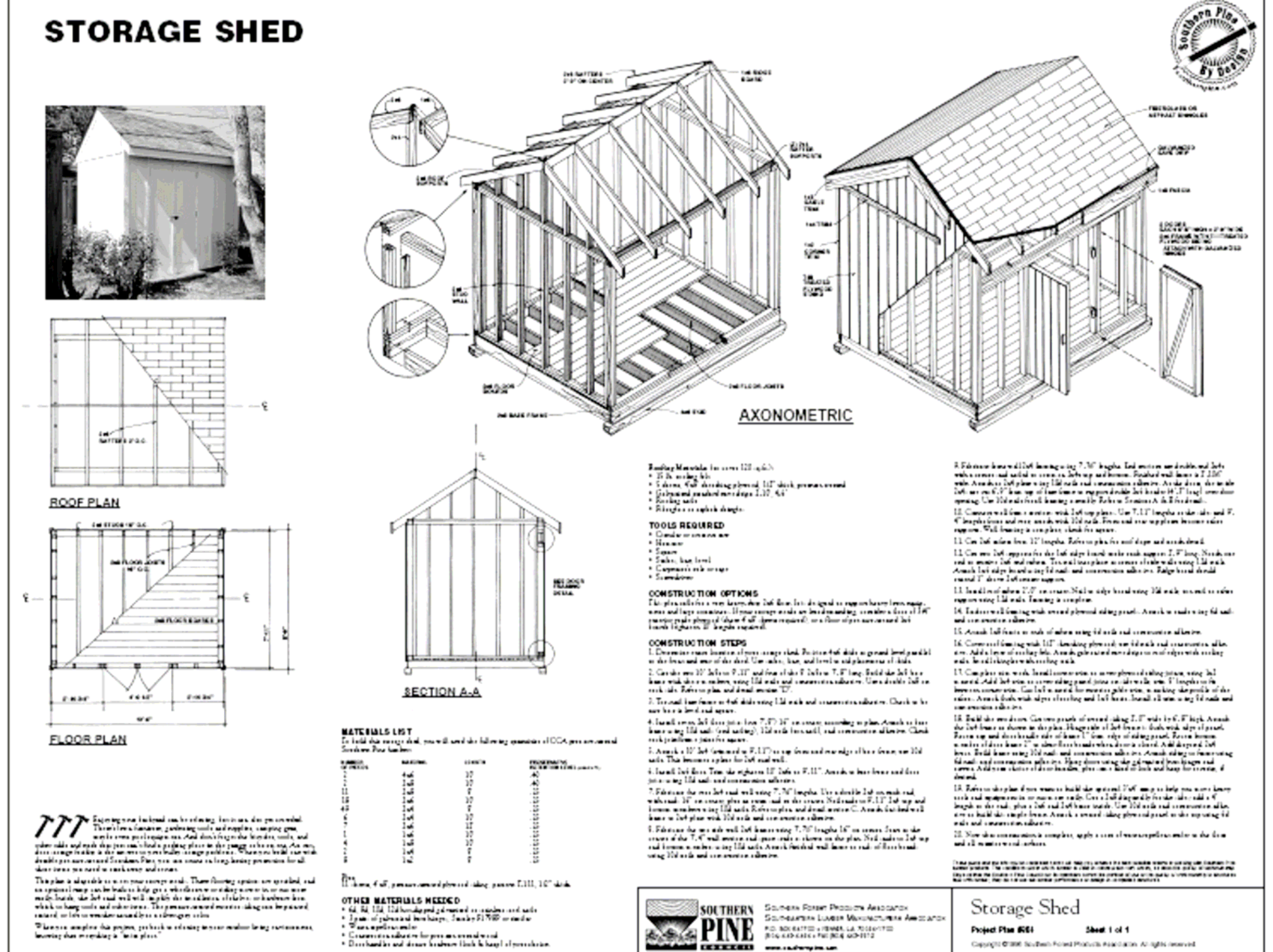

. . . . . . . . .

more calibration can

Capyaget @1998 Southern Forest Photosta Association. At rights received.

Use view zoom to see fully or print off on several pages using tile scale 200%